## Zoomの入り方·名前の変え方

⻲岡市みらい教育リサーチセンター

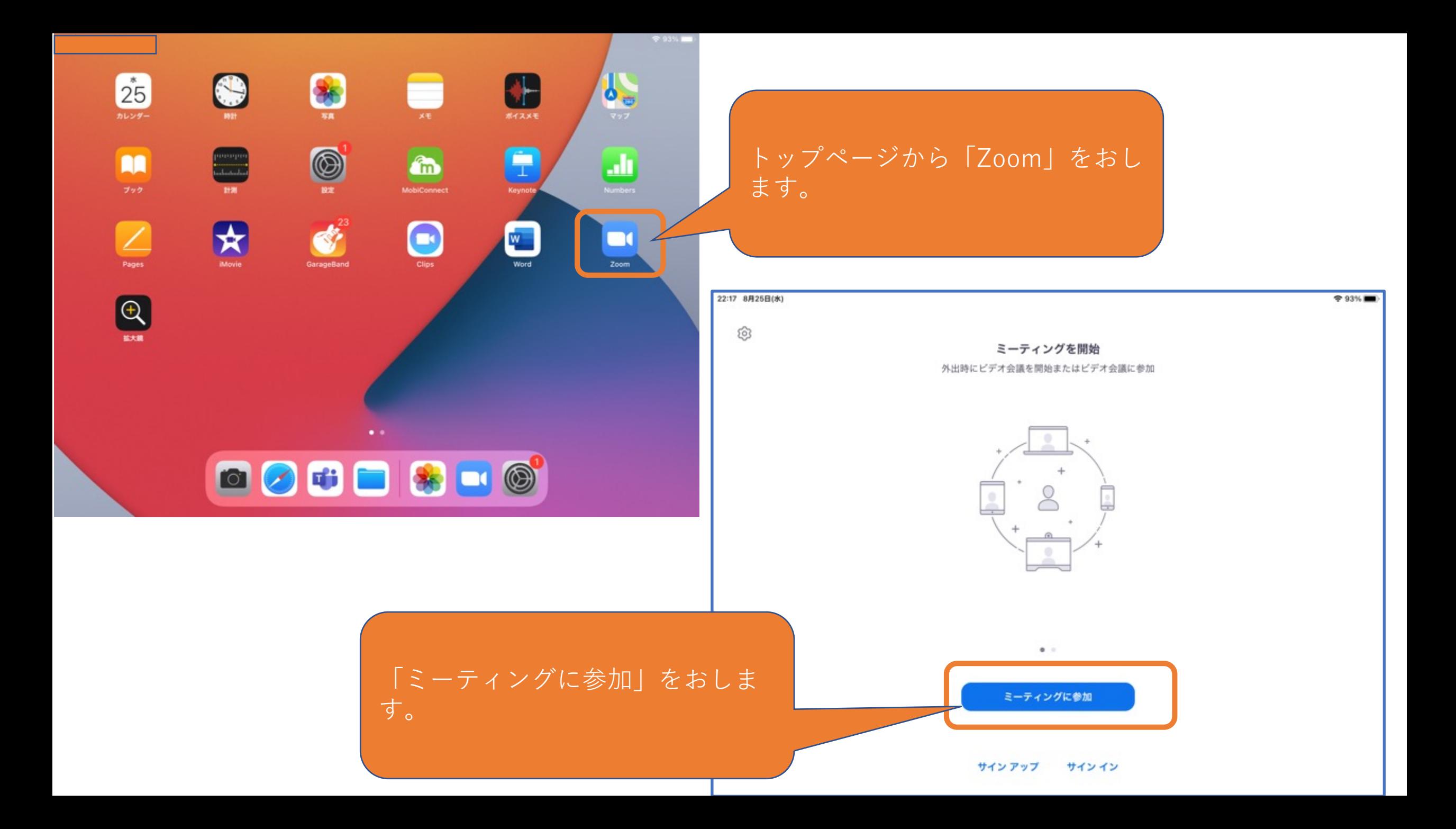

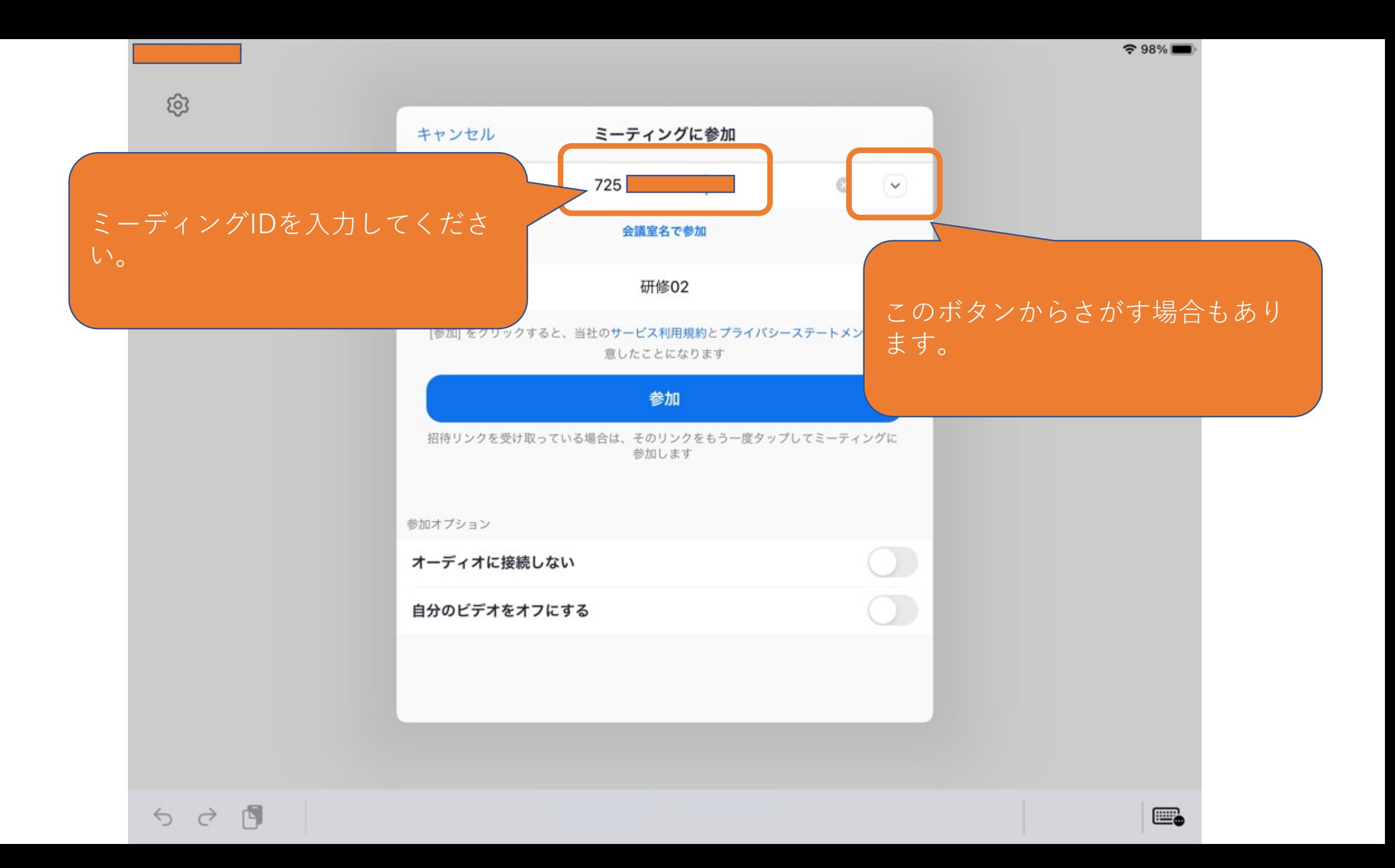

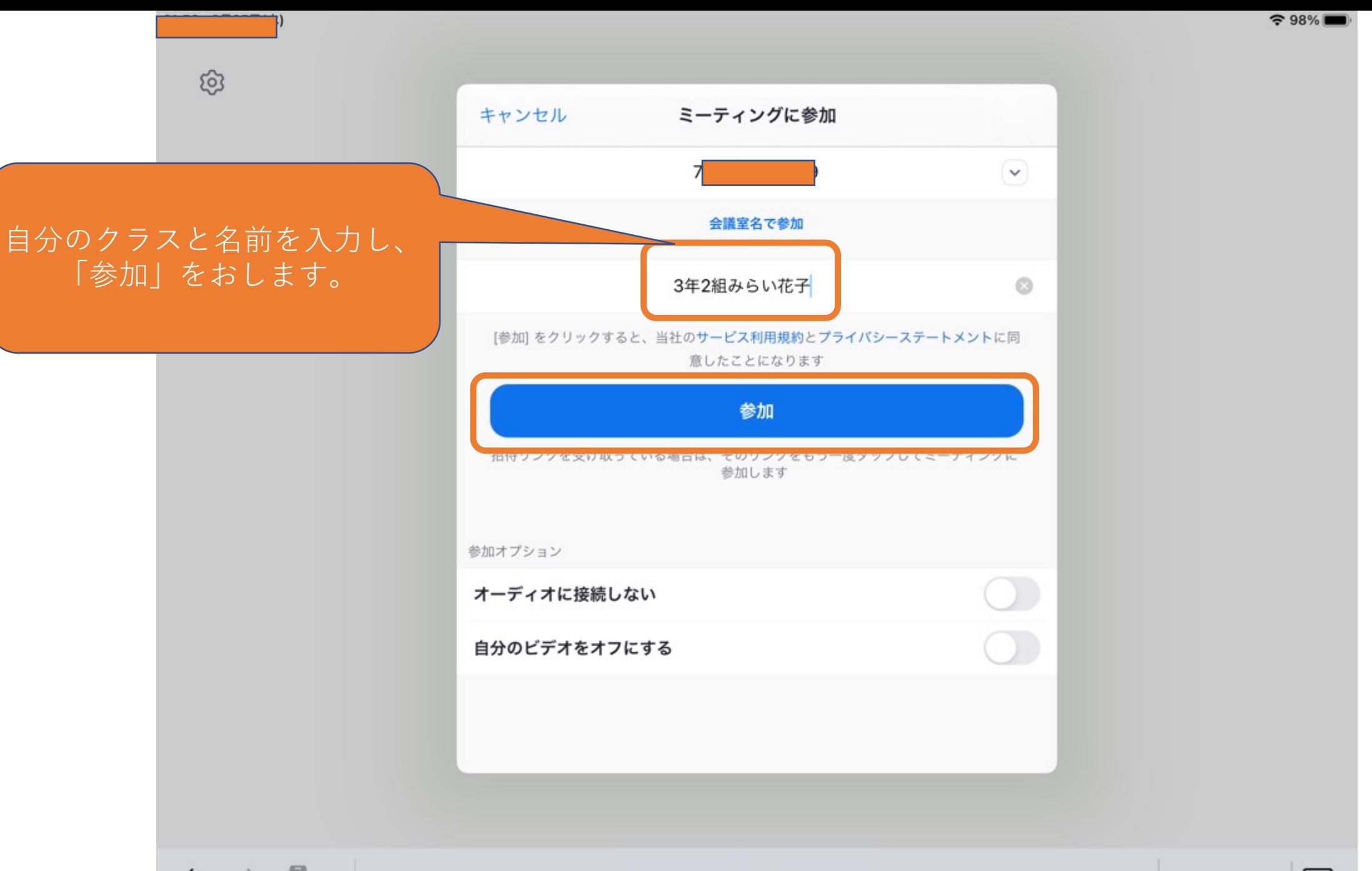

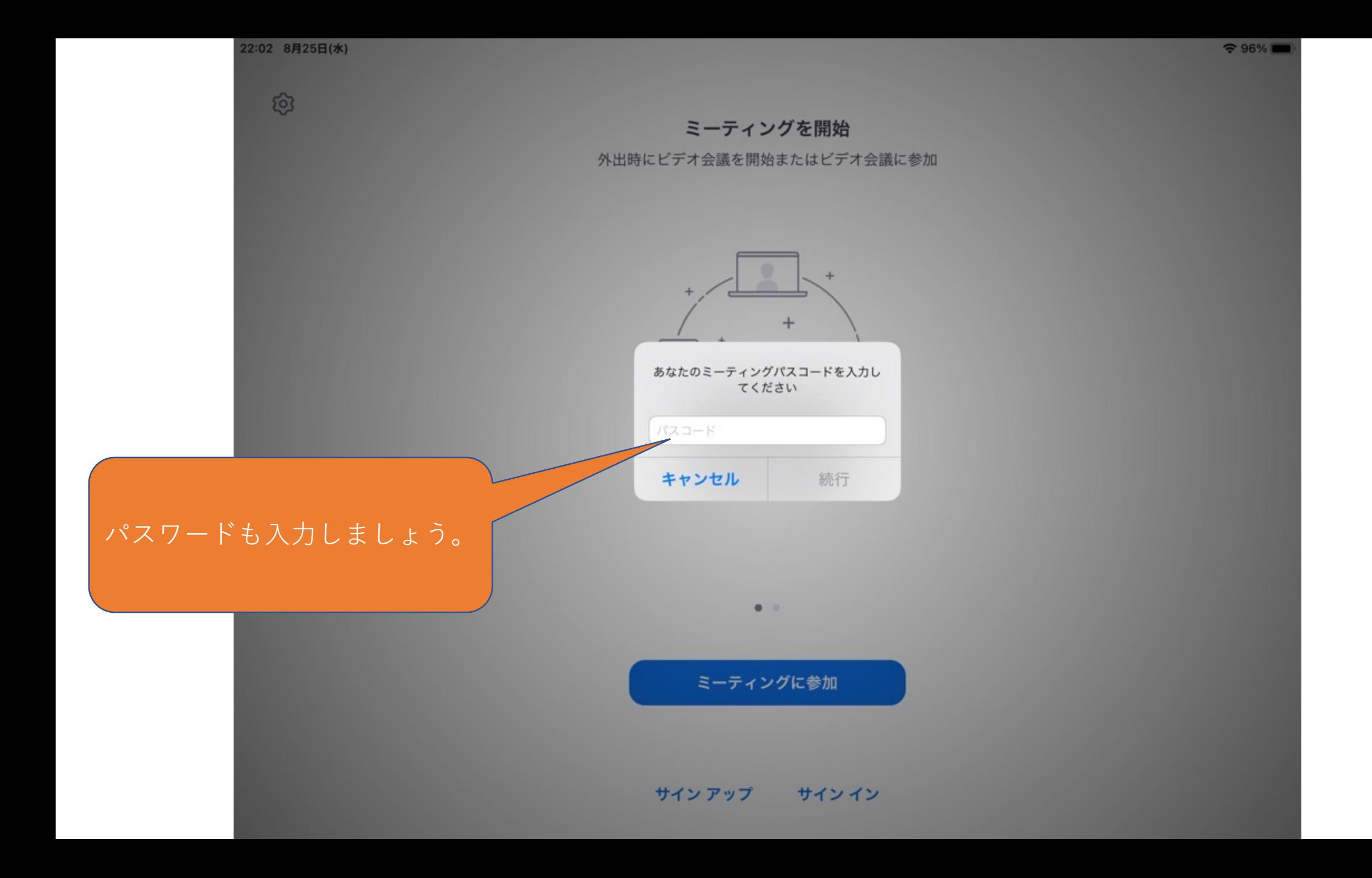

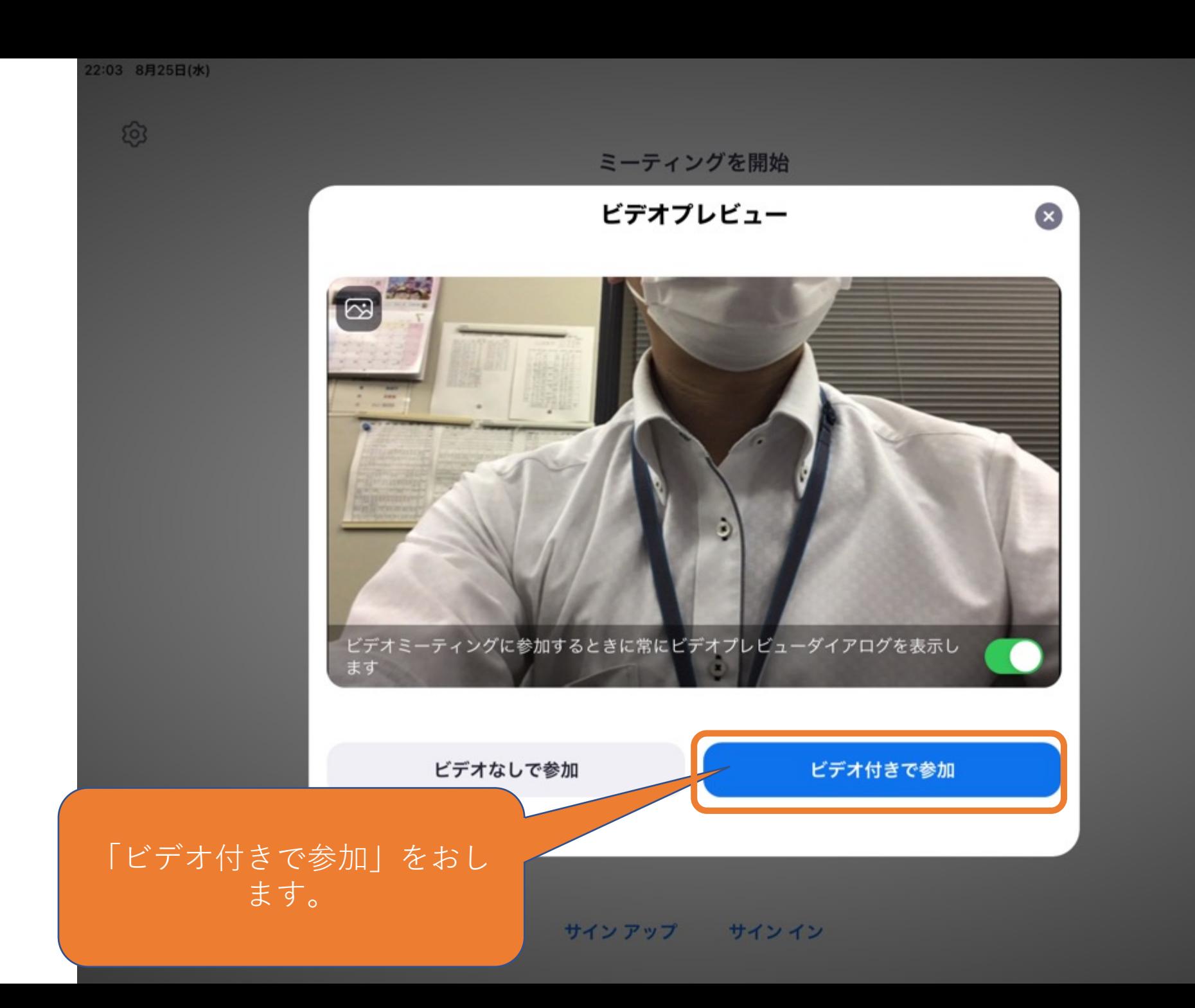

 $\bullet$   $\approx$  96%

相手側(学校)が確認 するとZoomに⼊ること ができます。

3年2組みらい花子

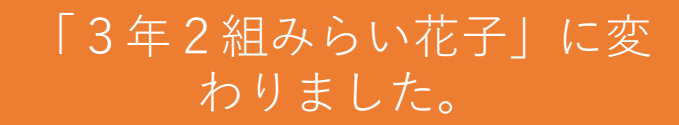

 $\dot{\mathcal{Q}}$ 

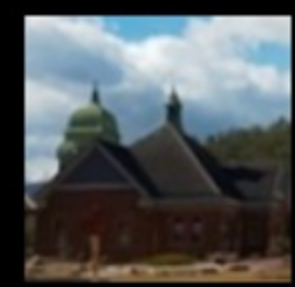

## とちゅうで名前を変える場合

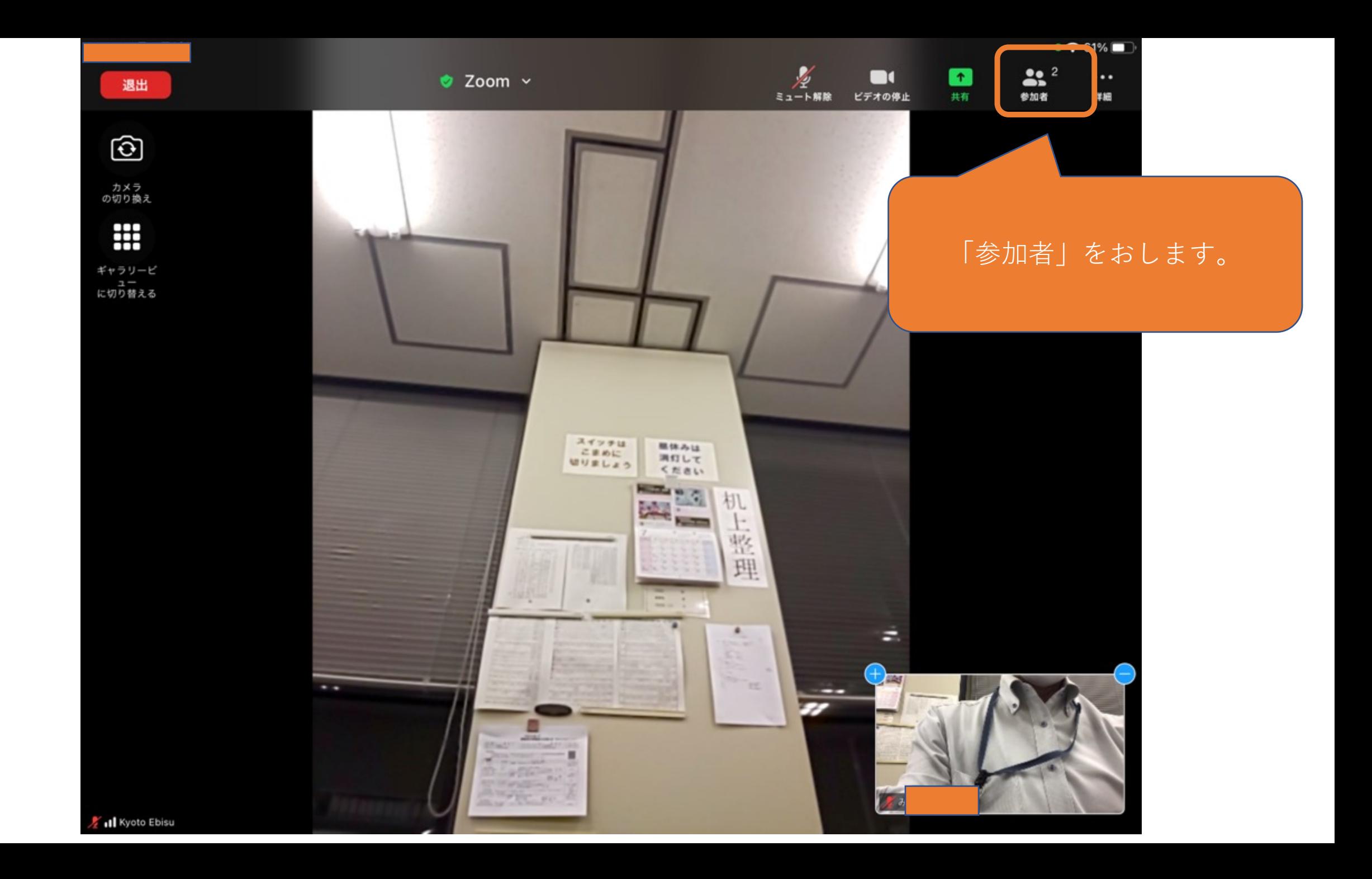

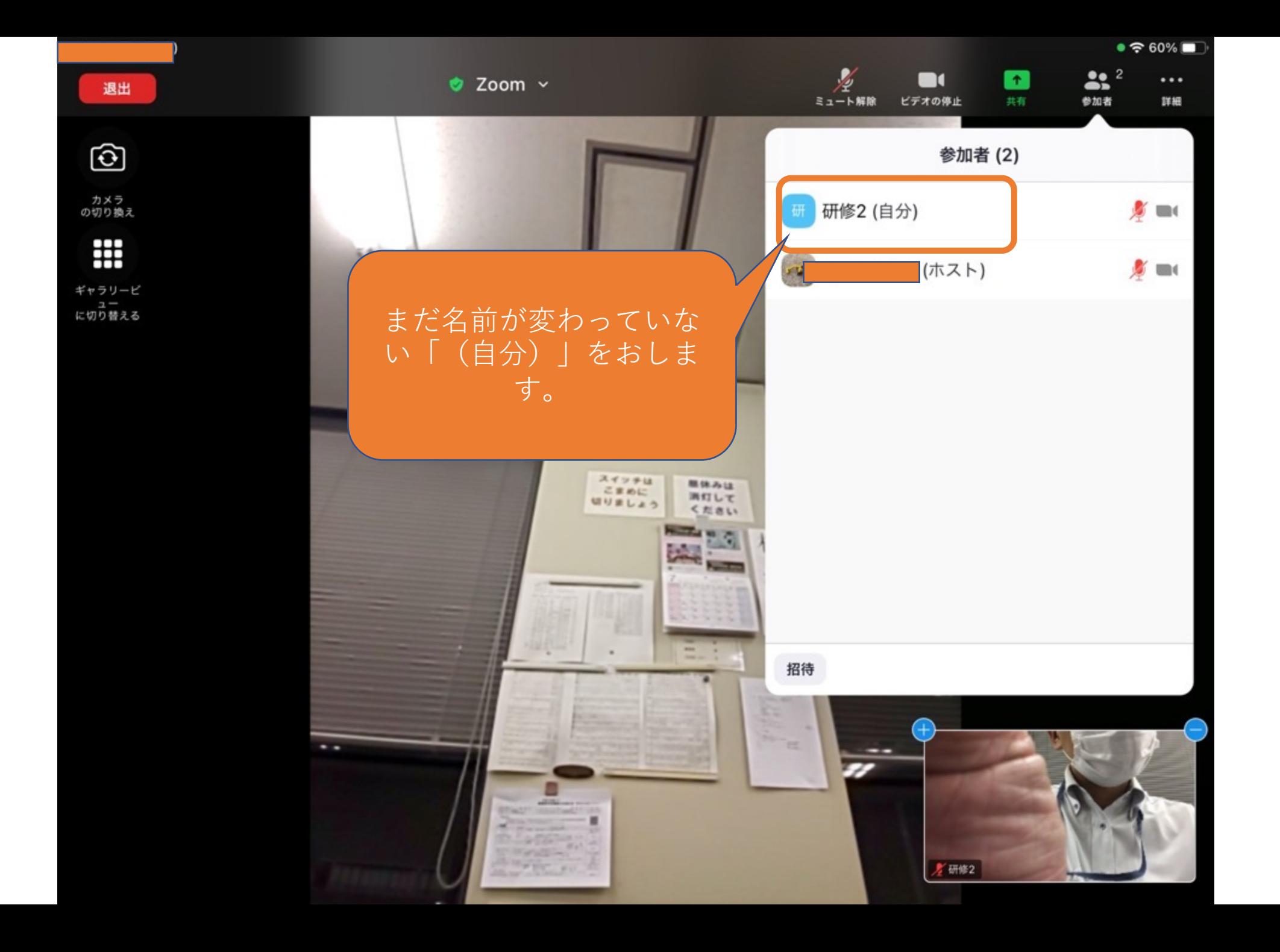

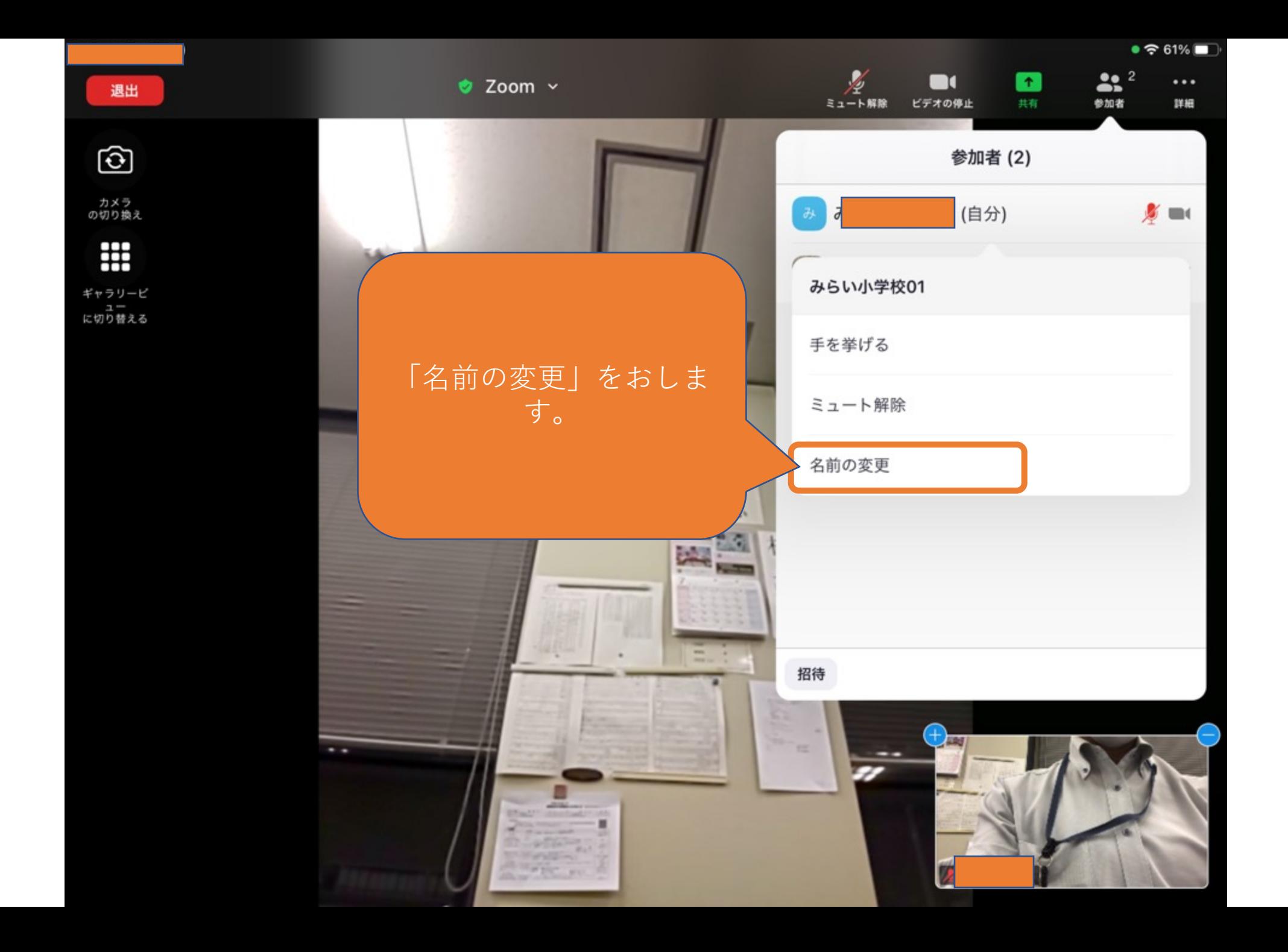

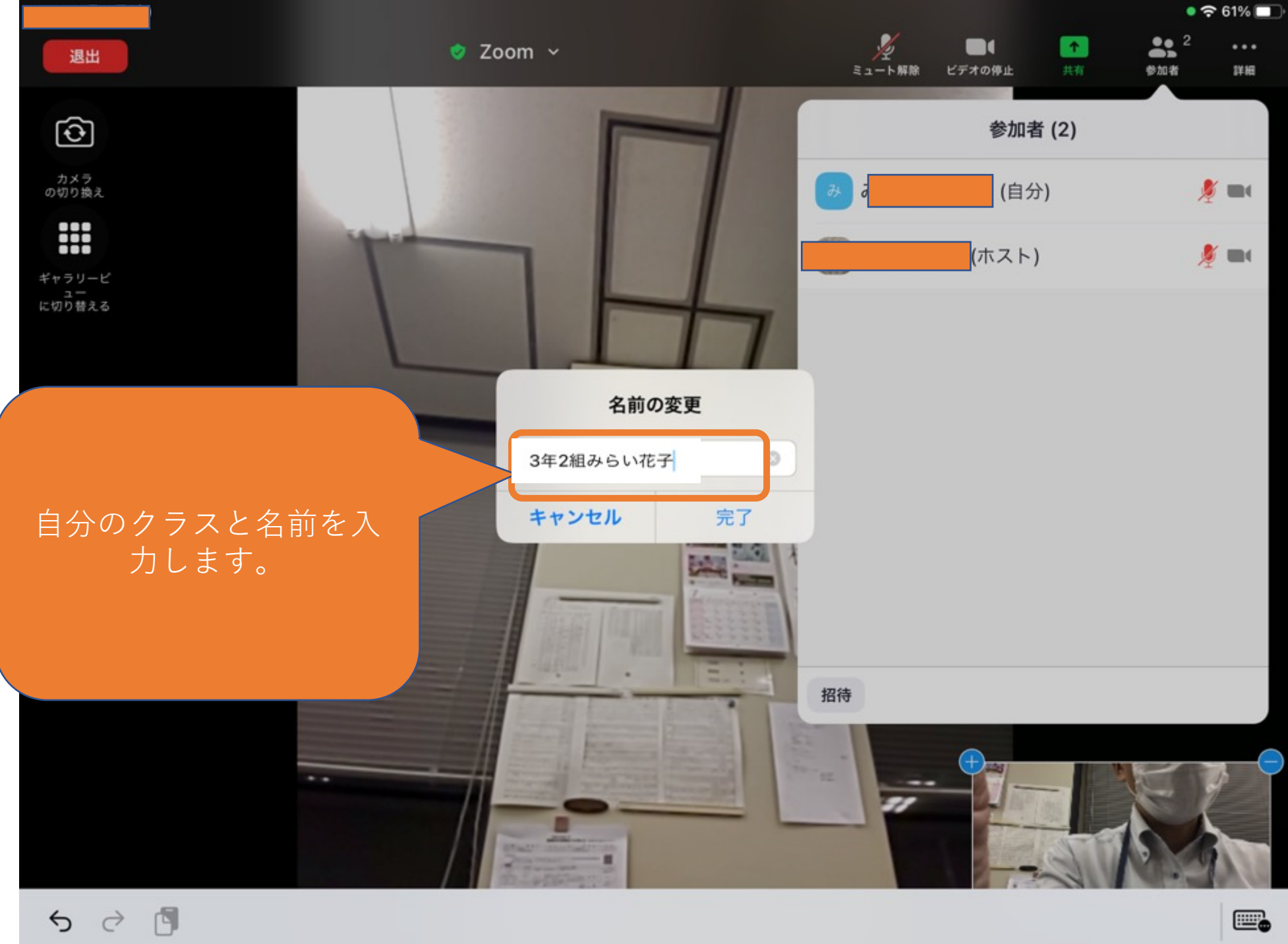

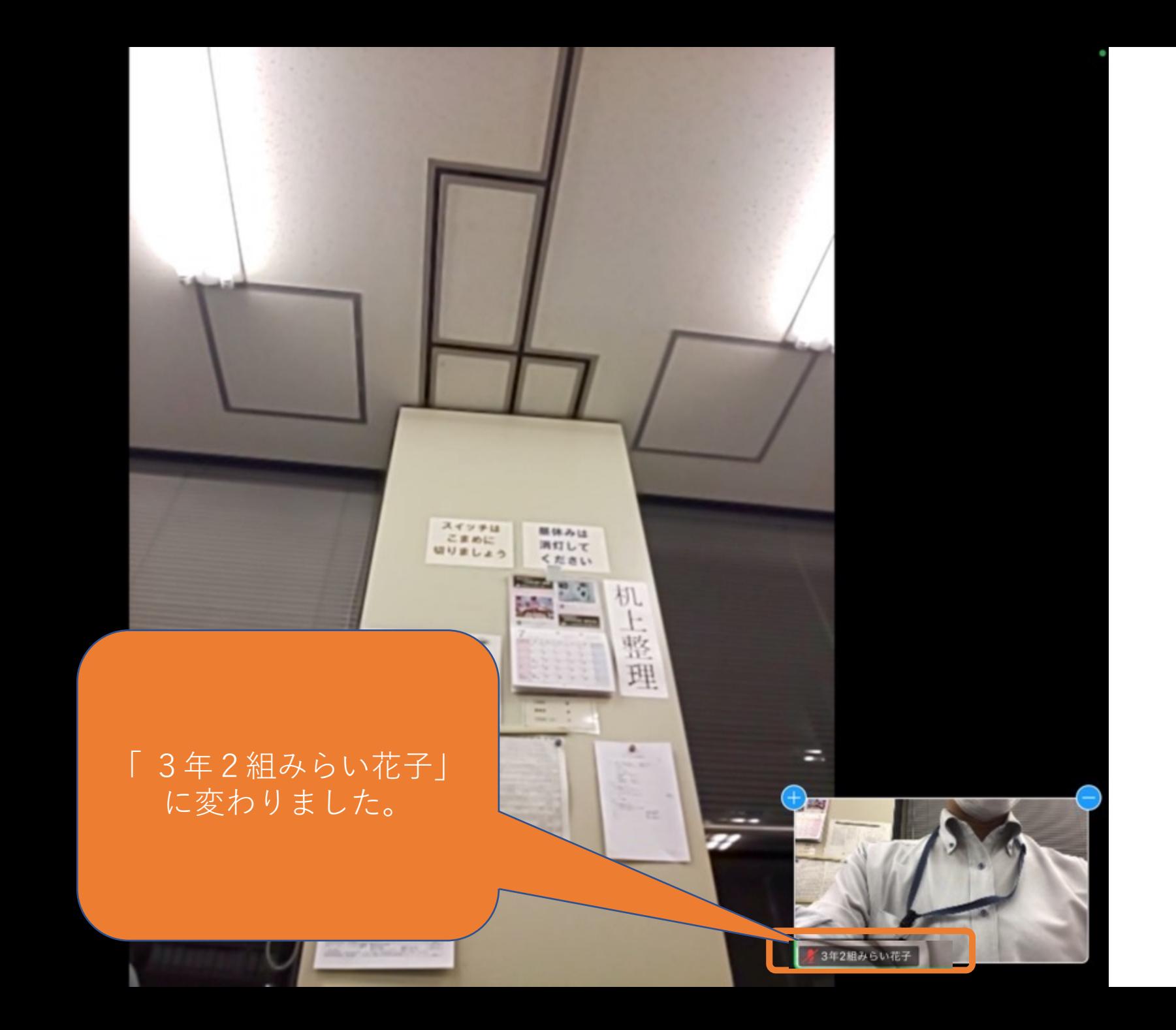